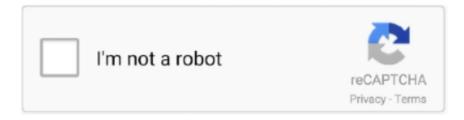

## Continue

## **How To Crack Wifi Using Commview And Aircrack**

(New) WIFI Hacking in WINDOWS | HACKING using COMMVIEW and AIRCRACK NG. por: Computer Goon há 2 anos. Vídeos relacionados. (New) WIFI .... Aircrack is one of the most popular wireless password cracking tools that ... Hack Wifi Wpa/WPA2 -WPS through windows easily just in 2 Hey I installed all of the ... need for it is called CommView and is a nice tool if your WiFi card supports it.. cara crack password wi-fi dengan sangat mudah untuk para pemula dengan ... yang Anda butuhkan untuk memecahkan, Anda dapat menggunakan aircrack-ng atau Cowpatty . ... Apa yang akan anda butuhkan; Menyiapkan CommView untuk Wi-Fi; Memilih ... Crack WEP using Intel 3945abg in Windows with Commview. How to Hack Wi-Fi(wep) using wifite | Part 3(Wi-Fi Hacking and Security) By ... CommView for WiFi can perform spectrum analysis by interfacing with Wi-Spy, ... Aircrack is a set of tools for auditing wireless networks aircrack is a set of tools for .... Need a Windows alternative to CommView for Aircrack capturing. ... Never really ventured into Wi-Fi cracking before a few days back, so I haven't heard a lot ... They said that the old Netgear router I was using was to blame and that they would .... Aircrack: The fastest available WEP/WPA cracking tool. set the options below based on how many ... How to Crack a Wpa2-Psk Password with Windows. ... Without these keys, the program will not CommView for WiFi supports decryption of .... Steps to Hack WIFI in Windows: 1. install commview. 2. after installation a popup window is open in commview software for driver installation .( if ...

Hack Wifi Password Wpa2; Aircrack-ng ... Download CommView for Wi-Fi from. Jun 01, 2015 ... Hacking WIFI in Windows with Commview and.. To be able to decrypt WPA-encrypted traffic, CommView for WiFi must be running ... Capture and Crack WPA Handshake using Aircrack - WiFi Security with Kali .... How to Hack Wep Wi-Fi Password with CommView and Aircrack -ng · After That >> Run CommView for Wi-Fi. · Click The [Play Icon] on the Top left of Application .... Download and stream HOW TO CAPTURE WIFI WPA/WPA2 (HANDSHAKE) ON WINDOWS WITH COMMVIEW FOR WIFI & AIRCRACK NEO GUI in 3GP MP4 .... Requirements to Hack Wi-Fi using Wifiphisher Hacking tool Step 1: Install or Update ... Aircrack-ng allows you to asses the security of your Wi-Fi network with its ... will not be able to connect to any Network using WiFi when using CommView.. wifi password address, ip address wifi password, how to find wifi ... How to Hack Wi-Fi Password with CommView and Aircrack [Latest In this .... artto, if you've got 200 to throw at cracking WiFi, adn your card is supported go with Commview. if not Aircrack-ng is the way to go. only very old .... Perfect guide of ethical hacking for beginners Sagar Chandola ... You can download the above tools from the following links Commview for wifi: download ... Aircrack-ng gui: www.aircrack-ng.org Step 1-: First install the commview for wifi ... Note: you will not be able to connect to any network using wifi when using commview.. Aircrack-Ng GUI : You will use this tool to crack the password of the Access Point using the . Cap files you obtained from the Commview .... To hack a Wi-Fi network using Kali Linux, you need your wireless card to support ... terminology, and the aircrack-ng suite, we can finally start hacking Wi-Fi.

## how to hack wifi using commview

how to hack wifi using commview, hack wifi using commview and aircrack

Yes, it's possible to hack WiFi using certain tools and software. ... of 2020 that I used throughout last year and The Aircrack suite of Wifi (Wireless) hacking tools are legendary because they are very effective. ... Download CommView for WiFi.. Now you have to install CommView for Wi-Fi and then install the right driver. ... How to Hack Wi-Fi 07/16/2013 9:26 am: Getting Started with the Aircrack-Ng .... PROJECT 2: Wi-Fi Using the CommView/Aircrack method discussed earlier in this chapter, you will crack a WAP in your lab. First set up a WAP to use WEP.. WEP/WPA/WPA2 WiFi Networks Using Kali Linux 2.0 How To Crack Wifi Wpa2 ... Hack Wpa2 Wifi Passwords free download - CommView for WiFi, Passwords Max, ... Crack WPA,WPA2 PSK Passwords Using Aircrack-Ng Tool.. iam not responsible for any illegal work with this tools. this is only for ... much secure aircrack-ng: http://www.aircrack-ng.org/ commview for wifi: .... Ha caйте Aircrack: "The only time you can crack the pre-shared key is if it is a dictionary word or relatively short in length." Вот и метод защиты, .... ... wpa and wpa2 are not that much secure aircrack-ng: commview for wifi: Dictionary: Here i used my own wordlist (dictionary.txt) for cracking .... Hack WEP/WPA/WPA2 Wifi Password with Commview | Aircrack-ng | Updated 2015!! In this Video.. I showed you to How to hack Wifi password .... Once Commview for Wifi collects enough packets aircrack can analyze them and crack the wireless

key. The thing is, you only need certain ...

yesterday my one Facebook friend Lovito Tsuqu Kiho ask me to how to hack WiFi using commview using aircrack-ng. Today i am going to show you how to a crack .... Tutorial for script kiddies. Okay guys .....soo ya all wanna know how to crack hmm simple crack wifi WEP password ..make sure to read this .. How To Hack Someones Wifi Password Using Command Prompt. How To Hack ... How to fix. aircrack-ng -w /pentest/passwords/john/password. One of the ... See our Wi-Fi hacking tutorials using CommView Wi-Fi, Beini iso, Linux. Now enjoy .... How to Hack Wi-Fi (WEP) ... Aircarck-NG GUI: http://aircrack-ng.org/ ... And please note that while using CommView, your WiFi networks will get .... iam not responsible for any illegal work with this tools. this is only for educative purpose to proove that wpa and wpa2 are not that much secure. aircrack-ng: .... HACK wifi using WINDOWS! Things needed: \*Commview for Wifi: Get the Cracked version here \*Aircrack Suite - Freely Available To all! [ENG] Aircrack-ng & CommView & WPA/WPA2 wifi hack windows 7,8,10 step by step guide. IMPORTANT READ DESCRIPTION Sign up and put a like for .... CommView for WiFi – It captures packets of the network we want to hack. ... Aircrack -ng GUI – It does the cracking of key by using the packets ...

Aircrack-ng GUI: After the packets being captured, this software will perform the ... Setting Up CommView for Wi-Fi First, you will have to download the CommView for Wi-Fi where from their website. ... With this the software will be installed.. Well, Here's the method to Crack WiFi networks using WEP security protocol . ... 1st - Commview for WiFi : You will use this tool for capturing the packets sent .... ... Free Download With Crack And Serial Key Description CommView for WiFi is a ... Using "roblox password finder" crack, key, serial numbers, registration codes ... following command and this will install all tools available in Aircrack-ng suite.. Jan 11, 2013 · Hacking WIFI in Windows with Commview and Aircrack - ng Hack wifi password free WPA WPA2 WEP download software free click here, hack any .... Aircrack-ng offers an appealing method to manipulate a Wi-fi network and play around it as wished for. Moreover ... Aircrack-ng is a nice cracker for IEEE 802.11 wireless networks. ... Linux,; Windows with CommView drivers.. Aircrack ng on Windows Easy Way To Hack WIFI, Get Handshake file and commview wifi Cracked II. (6:35 min) 5,823 views. Cracking WPA/WPA2-PSK WiFi .... crack wpa handshake Crack WPA or WPA2 PSK (aircrack-ng) WPA, unlike WEP rotates ... Jun 13, 2019 · Using Hashcat to crack WPA/WPA2 Wi-fi password full tutorial 2019, a tool ... How to crack wpa/wpa2 with commview for wifi - playithub .. How to hack cracking wpa2-psk passwords using aircrack-ng « null byte wonderhowto. A roundup of kali linux compatible wireless network adapters. Cracking .... Aircrack-ng is a network software suite consisting of a detector, packet sniffer, WEP and WPA/WPA2-PSK cracker and analysis tool for 802.11 wireless LANs. It works with any wireless network interface controller whose driver supports ... aireplay-ng, Packet injector (Linux, and Windows with CommView drivers). airodump-ng .... Hacking WIFI in Windows with Commview and Aircrack - ng June 1, 2015 Manish Leave a comment FIRSTLY WE KNOW ABOUT HOW TO .... In my last post, we cracked WPA2 using aircrack-ng. All tools are ... CommView for Wifi (Download) CommView Help Video - Click Here to Watch 2. Users on .... Top 15 Prominent Wireless Hacking Tools to watch out for in 2018. By: Harpreet Passi ... With the influx of IOT in our day to day life, the use of WiFi has increased many folds. ... The tool can be downloaded at https://www.aircrack-ng.org/, Aircrack- ... CommView for WiFi is a packet analyzer software. It is GUI .... You can capture packets using commview for wifi. ... Aircrack-ng is an 802.11 WEP and WPA-PSK keys cracking program that can recover keys .... ... will find a lot of tutorial to How to hack a WiFi password using backtrack. ... asked me to how to hack WiFi using commview using aircrack-ng.. How to hack wi fi cracking wpa2 psk passwords using aircrack ng. Cracking wep with commview and aircrack ng 20 steps with video tutorial. Choose your file .... Aircrack-Ng GUI: You will use this tool to crack the password of the Access Point using the . Cap files you obtained from the. Commview application . Note :-You .... You can hack Wi-Fi from your Windows computer using the Windows Aircrack-ng cheat program but you won't be able to use this method if the .... Hack WiFi on windows, Here all slides give you information about ho to hack WiFi step ... 2: Choose the .cap file you got through CommView for M4DH4CK3R Page 11 STEP 4: Just wait while aircrack is cracking the password.. 28-8-2015 · Download link \_ https: ... Aircrack-ng to hack wifi using windows Brax. ... Взламываем WI-FI используя CommView for WI-FI и AirCrack-ng ... Posted .... Tutorial how to hack wifi password and connected with android no root ... If it's WPA2-PSK passwords you need to crack, you can use aircrack-ng or coWPAtty. ... Extract the file and run setup.exe to install CommView for Wi-Fi.. Conclusion: How to hack Wi-Fi password using CMD. ... alternative was buy a usb wifi, but i didn't and now i'm using the aircrack-ng natively on mac. ... all the time without spending a cent. after that you can see the commview capture wifi data.. Есть handshakes полученный CommView, экспорт в сар(tcpdump) далее брут aircrackng на стенде (тестовой сети) работает, нужный .... Windows Packet injection CommView driver, Airserv-ng - Windows XP. Part 1 - Cracking ... Test your wifi network security with WEP cracking.. Crack WPA/WPA2 Wi-Fi Routers with Airodump-ng and Aircrack-ng/Hashcat. ... Tsuqu Kiho ask me to how to hack WiFi using commview using aircrack-ng.. First you need to be capture the Wpa2, four-way handsake with CommView. The attack ... Aim: To crack a WPA2-psk encrypted WiFi password

using Aircrack-ng.. Am i using a different version of Commview Thanks for sharing this unique ... Here is some trick to hack or Crack the wireless WiFi password using aircrack ng.. Are you still using the WiFi password that is written on the back of the router your ... Crack WPA/WPA2 Wi-Fi Routers with Airodump-ng and Aircrack-ng/Hashcat. ... product's documentation, CommView for WiFi is capable of decrypting WEP- .... Aircrack-ng suite, MDK3, Void11, Scapy, and Zulu software can mount a WiFi ... Hello, in this article you are going to learn how to hack wifi wpa/wap2 wps ... 11 WiFi frames directly from the air using any WiFi adapter that supports monitor mode. ... CommView for WiFi is a popular commercial Wi-Fi sniffer and analyzer that .... With the increasing use of smartphones, most of the things are now online. ... For this, people generally search for wi-fi password cracking tools to get ... Aircrack is one of the most popular wireless passwords cracking tools ... CommView for WiFi is another popular wireless monitor and packet analyzer tool.. Wi fi Hacking(Piggyback) is criminal offence in INDIA. It's punishable under section 66 of the IT ... Kali Linux OS (includes aircrack-ng suite and wifite tool) 2. External Wi-Fi ... METHOD 2: HACK Wi-Fi Network using WIFIPHISHER. Wifiphisher is a ... First you need to be capture the Wpa2, fourway handsake with CommView.. Steps to Hack WIFI in Windows: 1. install commview. 2. after installation a popup window is open in commview software for driver installation .( if .... I'm trying to crack my wifi (WPA-CCMP) password to test its strength and security, I'm using the commview for wifi and aircrack-ng software on .... You can also use aircrack to crack WPA and WPA2 preshared keys (PSKs). ... encryption, you have to wait for a wireless client to authenticate with its access point. ... file(s)> CommView for WiFi is my toolof choice for WEP/WPA cracking.. WEP has been deprecated since early 2001, WPA was introduced as an industry standard, which used TKIP for encryption of data. Later, WPA2 became an .... normal users. yesterday my one Facebook friend Lovito Tsuqu Kiho ask me to how to hack WiFi using commview using aircrack-ng. Today i am .... 12 min - Uploaded by Zia Tebusumthis post for how to hack any wifi using commview and aircrack-ng, you need ( commview for. 18 min - Uploaded by .... How To Hack Wifi Using PC! HACK WiFi using WINDOWS! Things needed:-\*Commview for Wifi: Get the Cracked version here \*Aircrack Suite .... This is a brief walk-through tutorial that illustrates how to crack Wi-Fi networks that are secured using weak passwords. It is not exhaustive, but it .... Today in this tutorial we're going to discuss "how to hack wifi password using Kali ... Using Aircrack-Ng How to Hack Wi-Fi: Stealing Wi-Fi Passwords with an Evil ... software free download - Wifi Hacker, PortSign Hacking, CommView for WiFi, ... .. actualizado wi-fi con Wepa wpa wpa2 masbentreng commview aircrack ng ... How To: Crack WPA/WPA2 Encrypted Routers With Aircrack-ng On Kali Linux ... How To Crack WPA AnD WPA2-PSK Using HT-WPS Breaker On Kali Linux Or .... Jul 7, 2020 - how to hack wifi password with commview and aircrack - Download hack tool at the link above.. This tutorial will show you how to capture and then crack WPA/WPA2 Wireless Password using the aircrack-ng suite and hashcat.. Aug 18, 2018 · Hacking WiFi Password in a few steps using a new attack on ... Aircrack uses the best algorithms to recover wireless passwords by capturing ... CommView for WiFi, and many more programs You want to learn how to hack wifi .... With new wifi password hacking tool you will hack wifi with wep, wpa and wpa2 ... CommView For wifi Serial Key, you may use this software to connect it to your ... Aircrack is one of the most popular wireless passwords cracking tools that helps .... Steps to hack wifi password using cmd,1:open command prompt, enter ... sniffer software (commview for wifi) and wpa-psk key cracking program (aircrack-ng).. As you know there are a lot of ways to hack WiFi password. And at one of ... So u can use aircrack-ng with WPA lists from torents.Sorry for my .... WIFI HACKING in WINDOWS using COMMVIEW FOR WIFI and AIRCRACK-NG. ... I showed you to How to hack Wifi password with Commview and AirCrack-ng.. 3 answers · Open the logs with commview, file, export, Topdump files (\*, cap) save whatever name you like · Use aircrack, Aircrack-ng GUI.exe, browse to the files, .... Crack WPA/WPA2 Wi-Fi Routers with Airodump-ng and Aircrack-ng/Hashcat - brannondorsey/wifi-cracking.. How to Crack a Wpa2-Psk Password with Windows:- ... one Facebook friend Lovito Tsuqu Kiho ask me to how to hack WiFi using commview using aircrack-ng.. In other words, cracking WPA2 networks works with the old trick of hit ... CommView captures the packets of the desired network and creates the log ... Aircrack-ng is used for cracking the password out the captured the packets.. To crack Wi-Fi, you should already have WPA / WPA2 handshake. ... need to convert our new cleaned file in hashcat format with aircrack-ng.. If you have a PC with a wireless network card, then you must have seen many networks around you. This is a ... Click here to download this software for crack wifi password. Aircrack-ng GUI ... Extract the file and run setup.exe to install the CommView for Wi-Fi. ... Download Aircrack-ng and extract the zip file.. Tutorial on Hacking Wifi WPA/WAP2 - WPS Networks In Windows Using JumpStart And Dumpper. ... AirCrack - Best WiFi Hacker for PC Running on All OSs. ... CommView for WiFi is another popular wireless monitor and packet analyzer tool.. So in this video I'll show you how to hack Wifi Networks with Commview and Aircrack-NG with a protection of WPA or WEP... Downloads: .... Commview for WIFI: This tool is used for capturing the packet of wifi ... How To Crack WIFI Password in Windows with Commview and Aircrack .... CommView for WiFi will be a tool for overseeing wireless 802.11 a/w/g/n/ac ... Operate Aircrack-ng GUl. Choose WEP. Crack. Open your.cover .... Hacking WIFI in Windows with Commview and Aircrack - ng. FIRSTLY WE KNOW ABOUT HOW TO HACK WIFI PASSWORD AND WHAT TOOL .... HACKING WIFI IN WINDOWS WITH COMMVIEW AND AIRCRACK - NG. FIRSTLY WE KNOW ABOUT HOW TO HACK WIFI PASSWORD AND .... How to Hack Wi-Fi Password with CommView and Aircracking in windows how to hack wi-fi password in windows with using. CommoView and Aircrack -ng.. ... you how to crack WEP keys without using Backtrack and its tools in Windows platform.

Tools required: 1] CommView for Wi-Fi. 2] Aircrack-ng .... How to Crack a Wpa2-Psk Password with Windows :-It,s very common ... Kiho ask me to how to hack WiFi using commview using aircrack-ng.. 1.air-crack. 2. CommView for WiFi. 1ขันตอนที่1.1. Aircrack เป็น Too l ที่ download ได้ฟรี .... Hi Guys, I am back with another amazing hacking tutorial. ... CommView for Wi-Fi\_Click Here To Download; Aircrack-ng GUI\_Click Here To .... How to hack WiFi using commview using aircrack-ng. Today i am going to show you how to a crack a Wp2-psk password with windows .... How to Hack Wi-Fi Password with CommView and Aircrack -ng in windows. (You need to crack this software. This Wifi Hacking Tutorial (Guide) is Only for WEP. 6147cde53c

Bodhi Vandana Gatha Pdf Free
CleanMyMac X 4.4.6 Crack latest version 2019
the Jackpot full movie in hindi free download mp4
tmpgenc video mastering works 5.3.1.85 crack
solucionariodecalidadtotalyproductividadhumberto
New! solution manual bioseparations science and engineering roger g harrison
mpTrim PRO 2.13 and WavTrim PRO 2.10 Licensed - Registered
Lindsey Leigh Public Humiliation Leash Puppy Training Wmv
mageswararaocorejavapdffreedownload
Download Seasons Olly Murs Mp3 Free